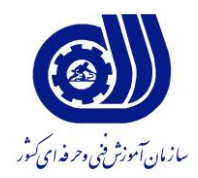

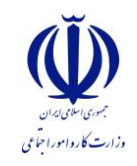

بسمه تعالي

معاونت پژوهش و برنامه ريزي دفتر طرح و برنامه هاي درسي

استاندارد شغل و آموزش

## عنوان شغل

# **مديريت شبكهNETWARE -NOVELL گروه برنامه ريزي درسي فنآوري اطالعات**

كد ملي شغل

**8152/28**

تاريخ تدوين استاندارد :

مدت اعتبار استاندارد : از تاريخ ٩٠/۵/١ ـ تا تاريخ ٩٣/۵/١

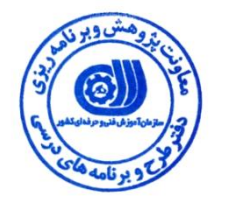

**نظارت بر تدوين محتوا و تصويب : دفتر طرح و برنامه هاي درسي كد ملي شناسايي شغل: 8152/28**

**اعضاء كميسيون تخصصي برنامه ريزي درسي رشته فناوري اطالعات:**

**شهرام شكوفيان: مدير گروه برنامه ريزي فناوري اطالعات** 

**حوزه هاي حرفه اي و تخصصي همكار براي تدوين استاندارد شغل و آموزش : اداره كل آموزش فني و حرفه اي استان آذربايجان شرقي دانشگاه آزاد اسالمي**

> **آدرس دفتر طرح و برنامه هاي درسي : فرآيند اصالح و بازنگري : - محتواي علمي -مطابق با بازار روز - مواد مصرفي-تجهيزات -ابزار**

**تهران – خيابان آزادي ، خيابان خوش شمالي ، نبش نصرت ، ساختمان شماره 2 ، سازمان آموزش فني و حرفه اي كشور ، شماره 252**

**دورنگار 11244666 تلفن 11512266**

**Barnamehdarci @ yahoo.com : الكترونيكي آدرس**

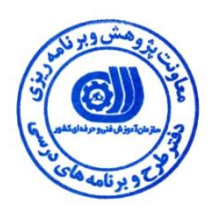

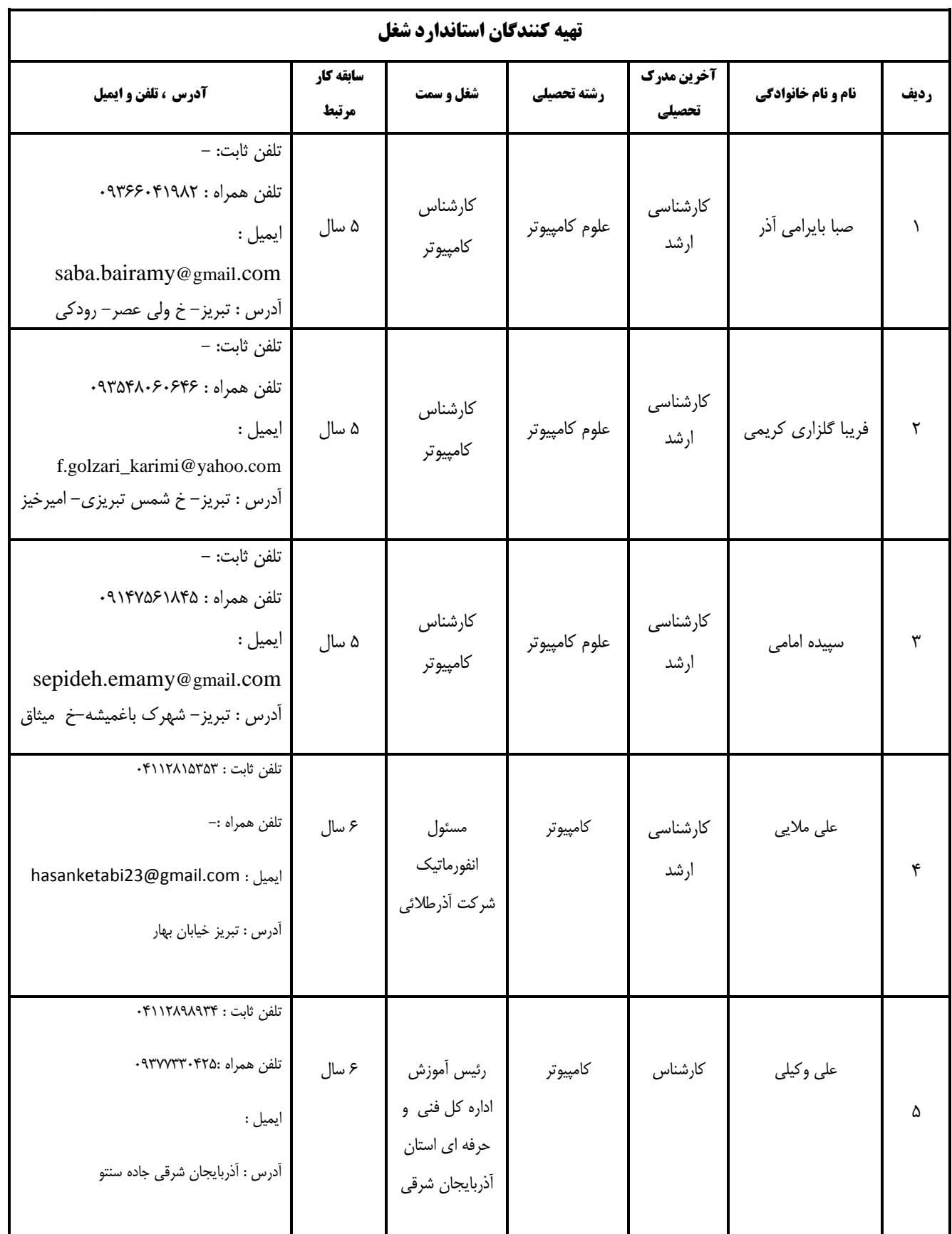

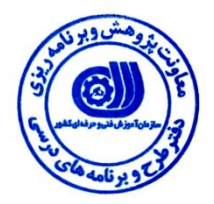

ı

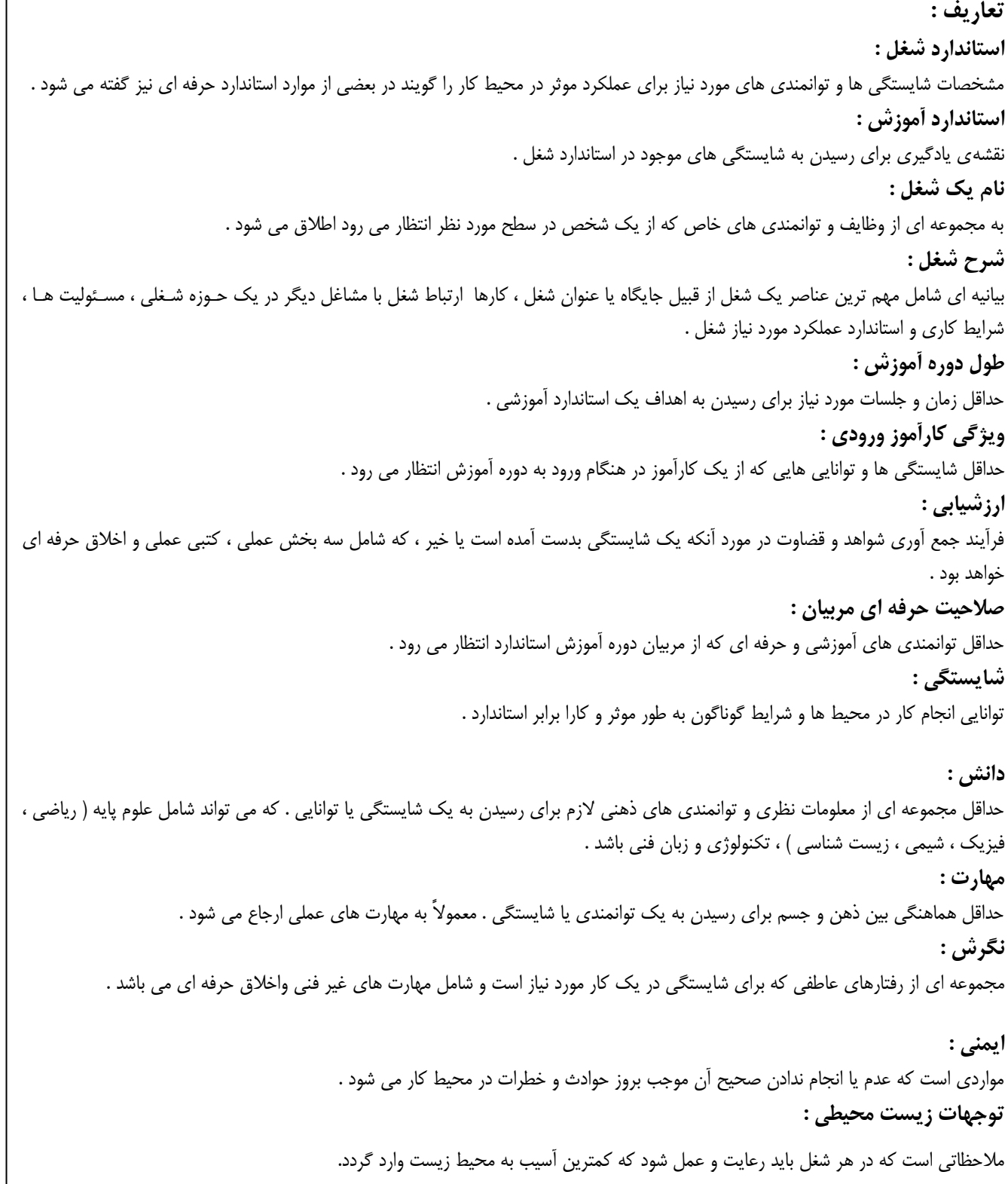

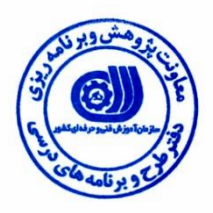

**نام شغل :**

#### **مديريت شبكه NETWARE-NOVELL**

**شرح شغل**

**مديريت شبكه NETWARE-NOVELL در حوزه فناوري اطالعات بوده و شايستگي هايي از قبيل نصب سيستم عامل NETWARE-NOVELL را روي سرور مركزي و سيستم هاي گيرنده نصب ،راه اندازي و مديريت كند و امنيت كاري شبكه را به عهده دارد و اين شغل با مشاغل برنامه نويس رايانهاي در ارتباط است .**

**ويژگي هاي كارآموز ورودي :**

**حداقل ميزان تحصيالت :** فوق دیپلم کامپیوتر

**حداقل توانايي جسمي :** سالمت کامل

**مهارت هاي پيش نياز اين استاندارد :** ندارد

**طول دوره آموزش :**

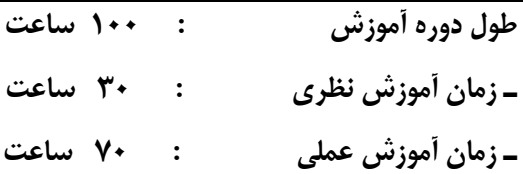

**ـ كارورزي : - ساعت**

**ـ زمان پروژه : - ساعت**

**بودجه بندي ارزشيابي ) به درصد (**

**آزمون عملي** : %45

**آزمون كتبي عملي** : %05

اخلاق حرفه اي : **۱۰٪** 

**صالحيت هاي حرفه اي مربيان** 

- لیسانس مهندسی کامپیوتر با گرایش نرم افزار باحداقل 9 سال سابقه کار

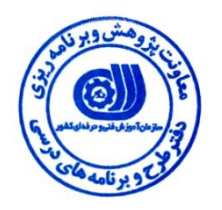

**٭ تعريف دقيق استاندارد ) اصطالحي ( :** 

**نصب ،راه اندازي ، كنترل و مديريت شبكه هاي NETWARE-NOVELL**

#### **٭ اصطالح انگليسي استاندارد ) و اصطالحات مشابه جهاني ( : Managing Computer Networks of NOVELL-NETWARE**

**٭ مهم ترين استانداردها و رشته هاي مرتبط با اين استاندارد : رشته : كامپيوتر**

**٭ جايگاه استاندارد شغلي از جهت آسيب شناسي و سطح سختي كار :**

**الف : جزو مشاغل عادي و كم آسيب طبق سند و مرجع : ......................................... ب : جزو مشاغل نسبتاً سخت طبق سند و مرجع ...................................... ج : جزو مشاغل سخت و زيان آور طبق سند و مرجع ...................................... د : نياز به استعالم از وزارت كار** 

#### **استاندارد شغل**

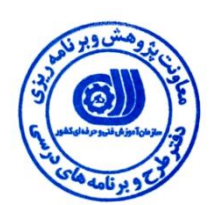

#### **- شايستگي ها**

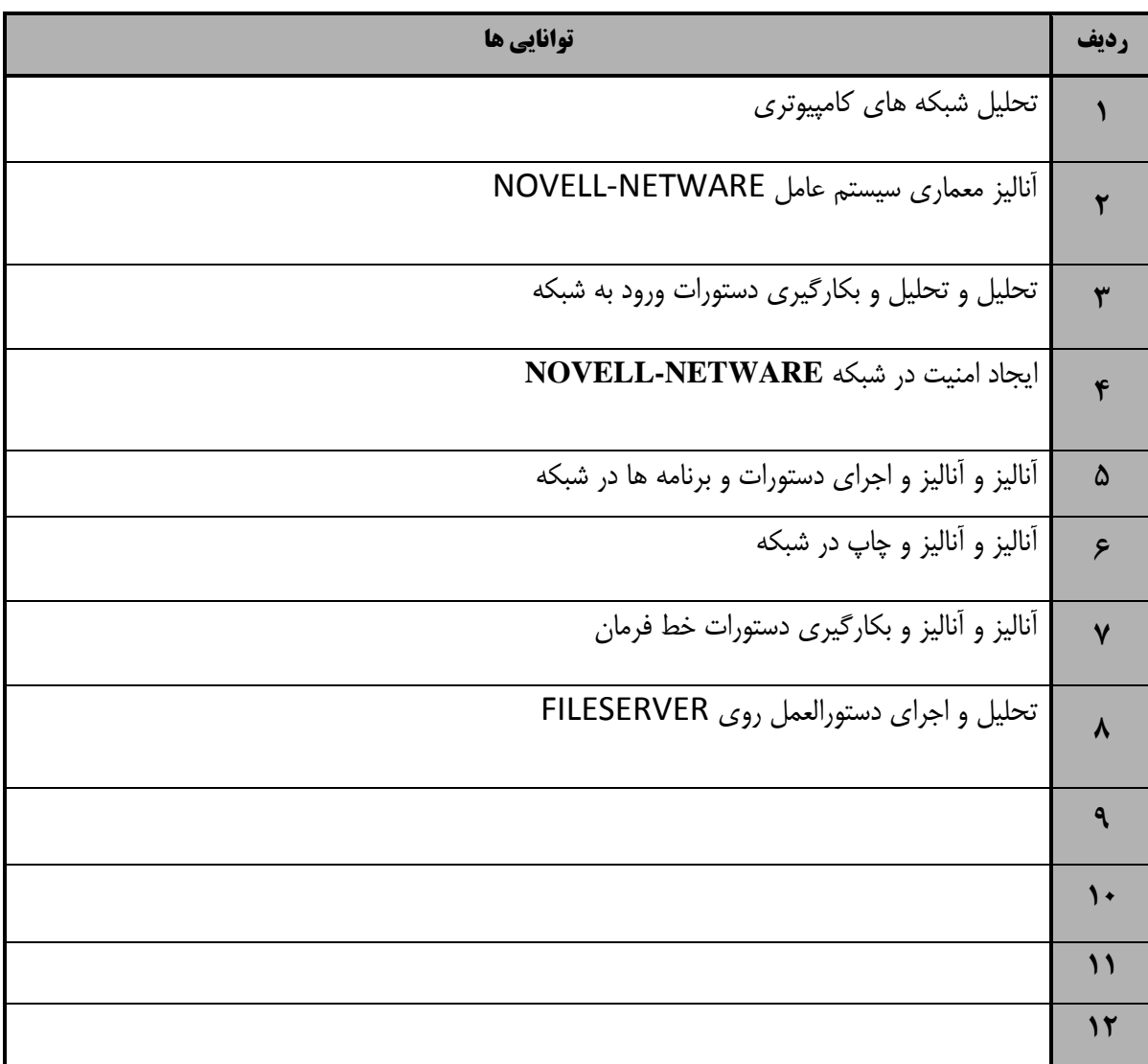

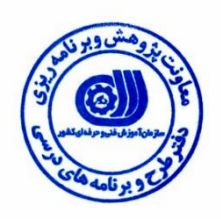

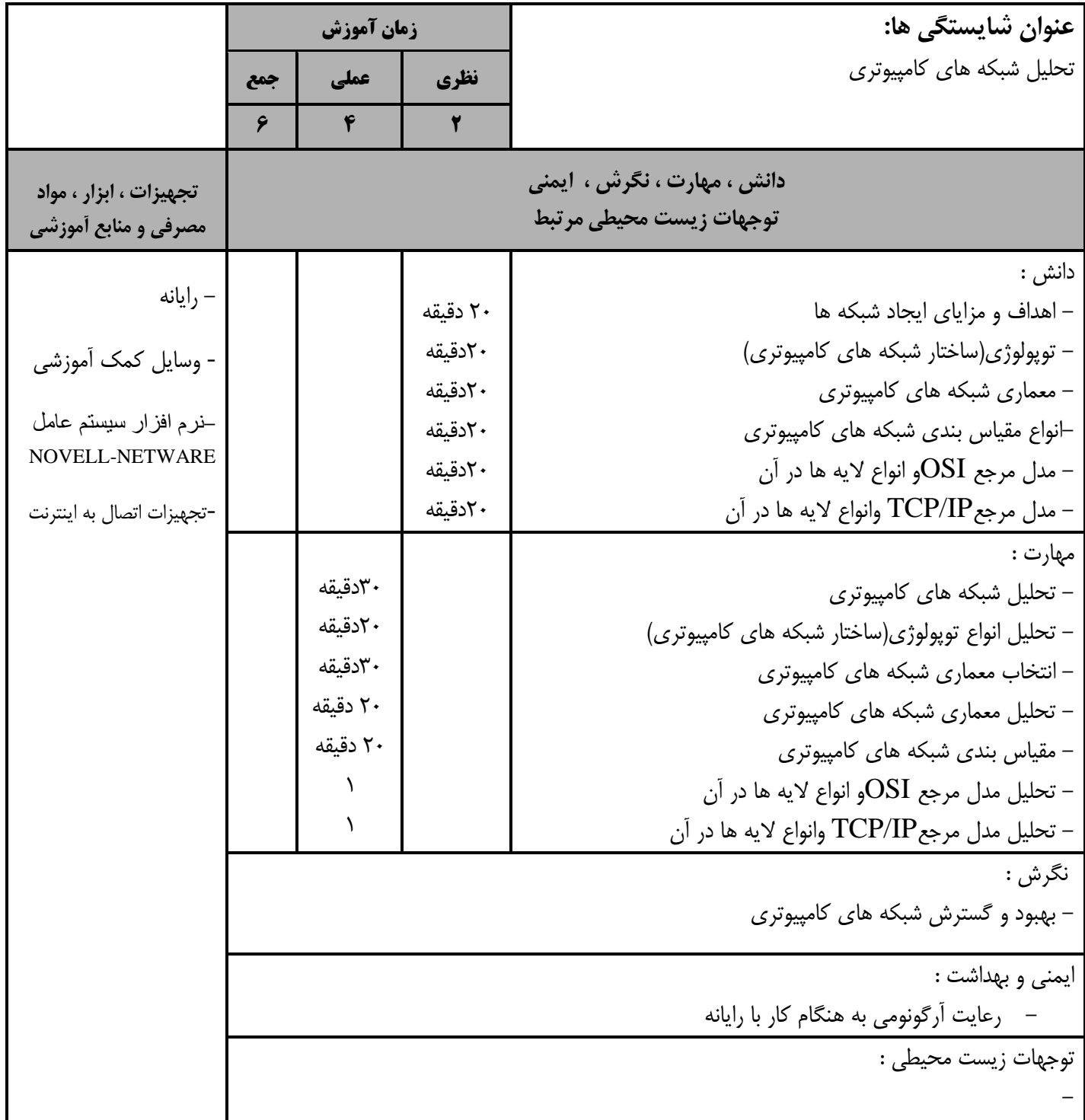

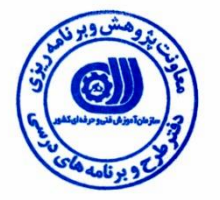

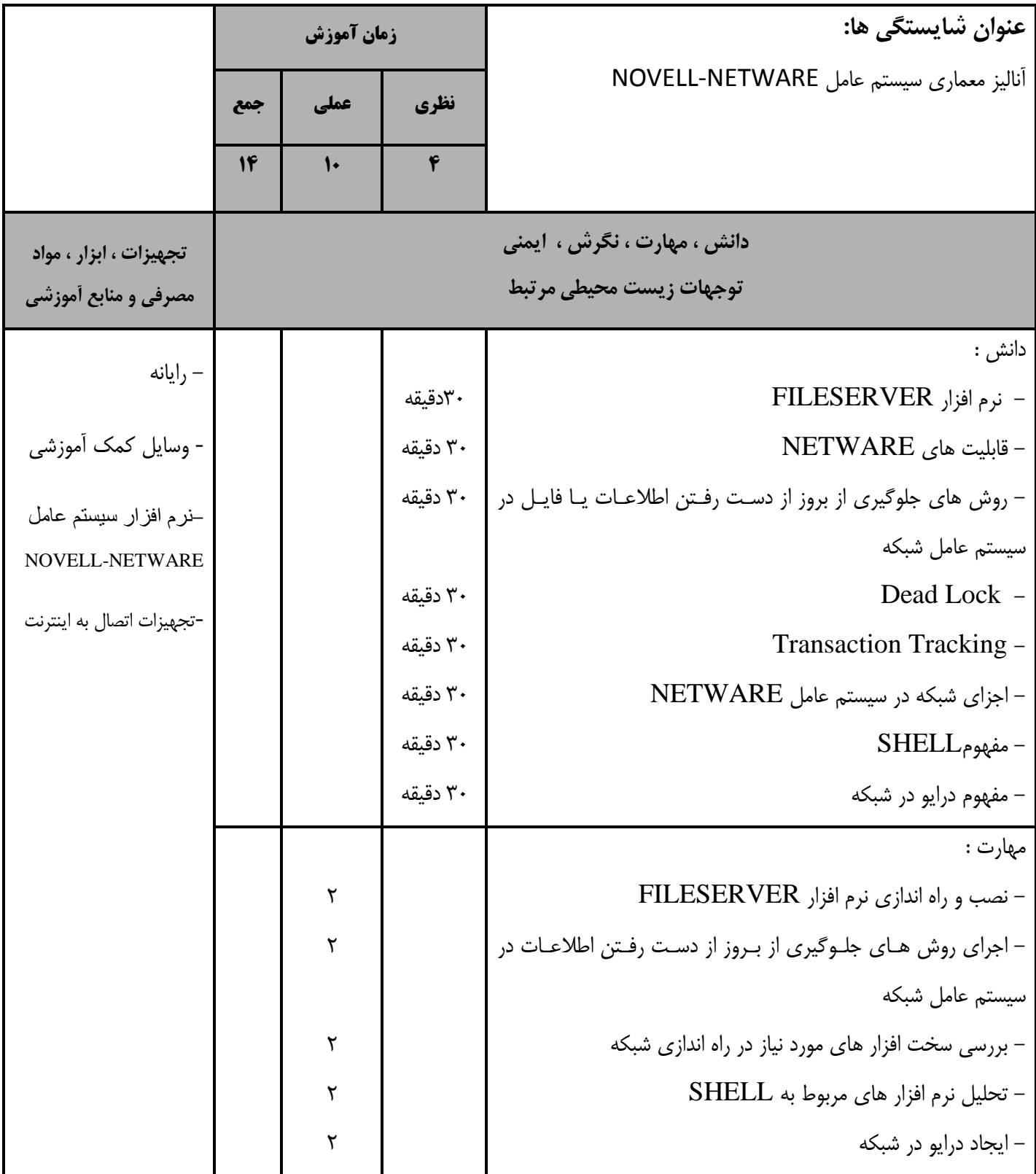

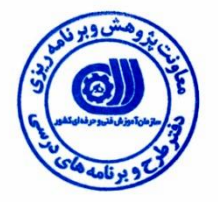

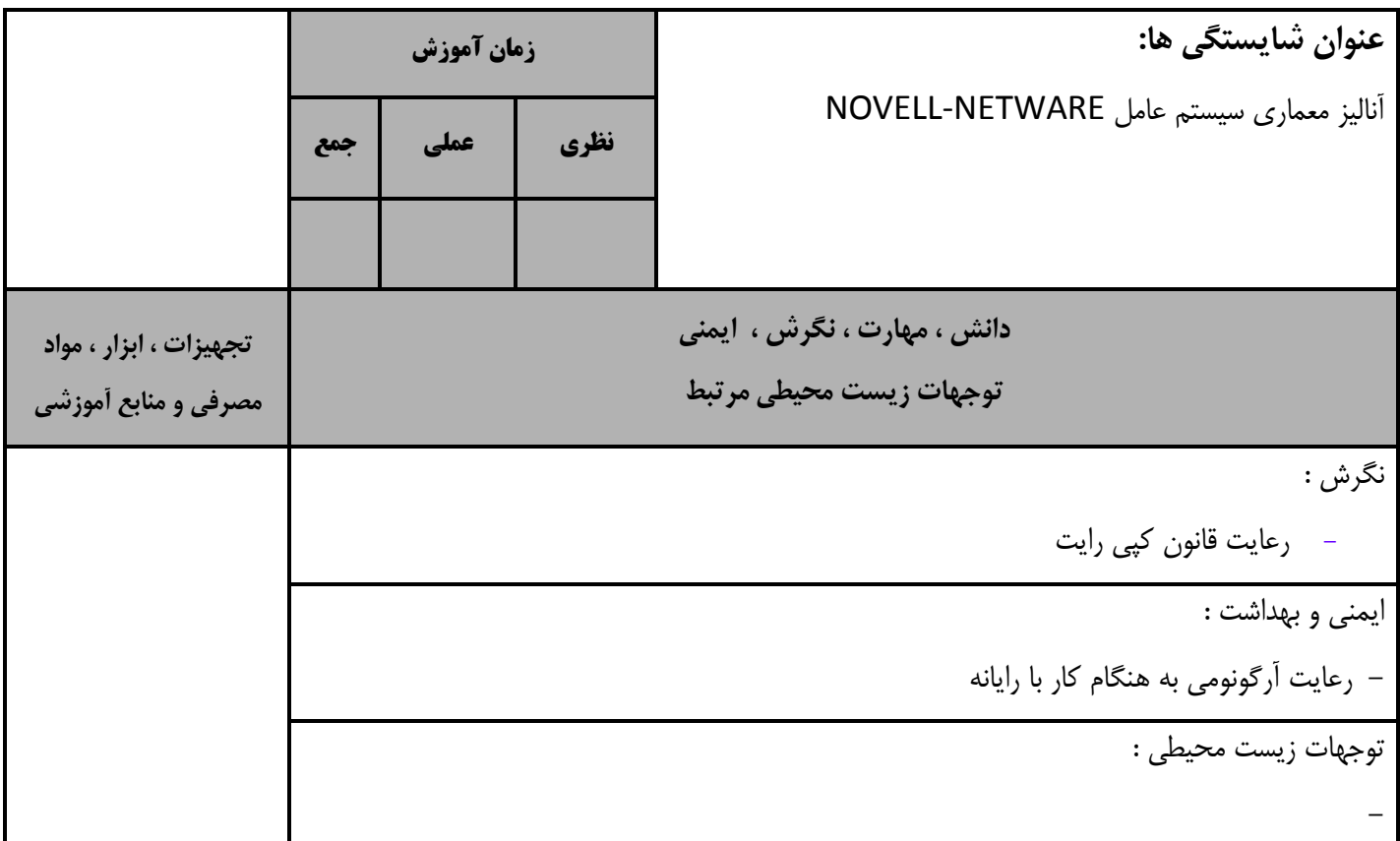

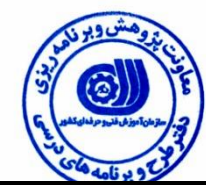

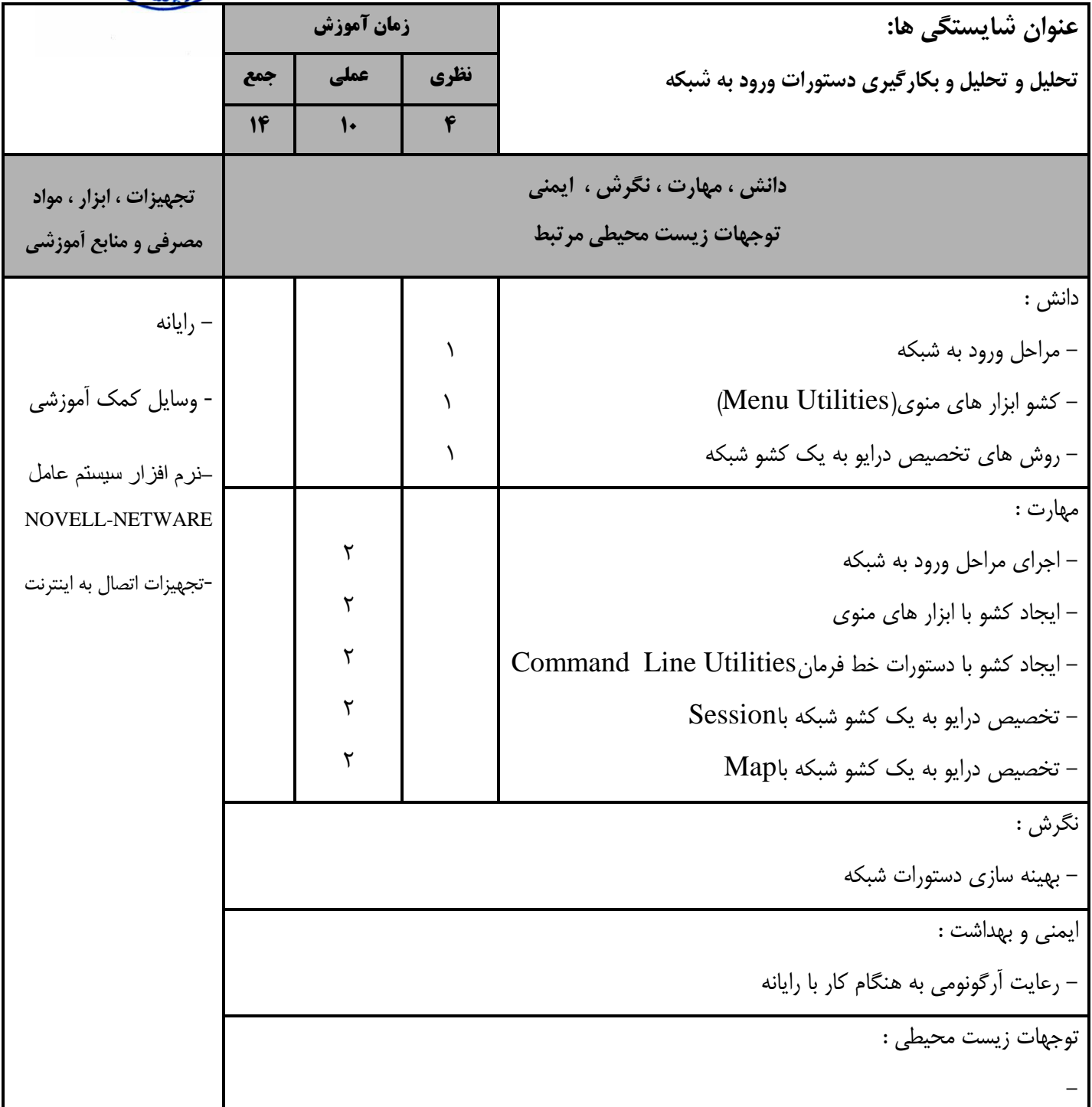

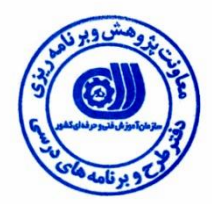

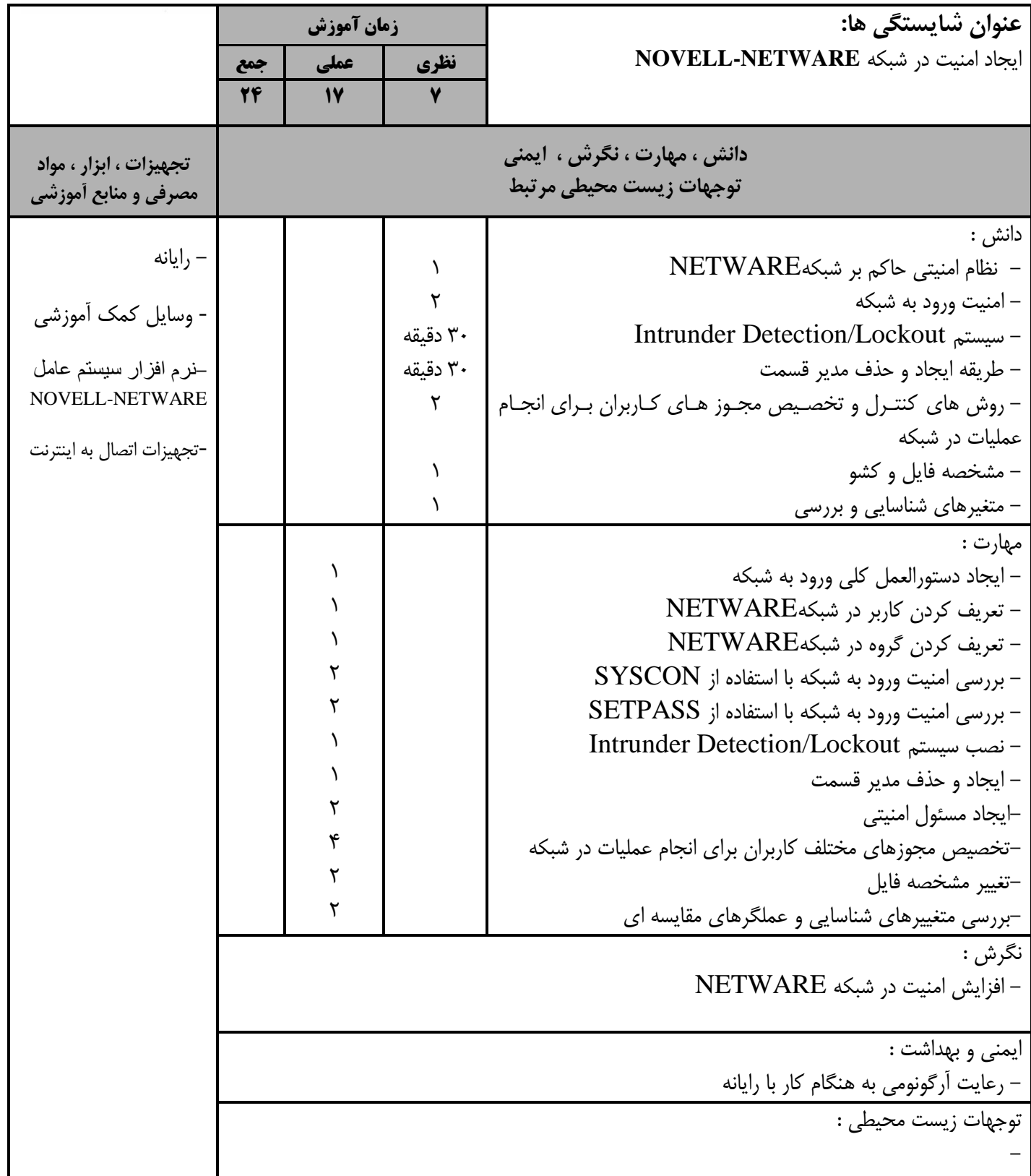

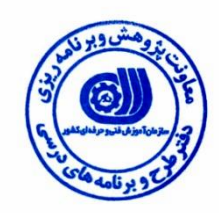

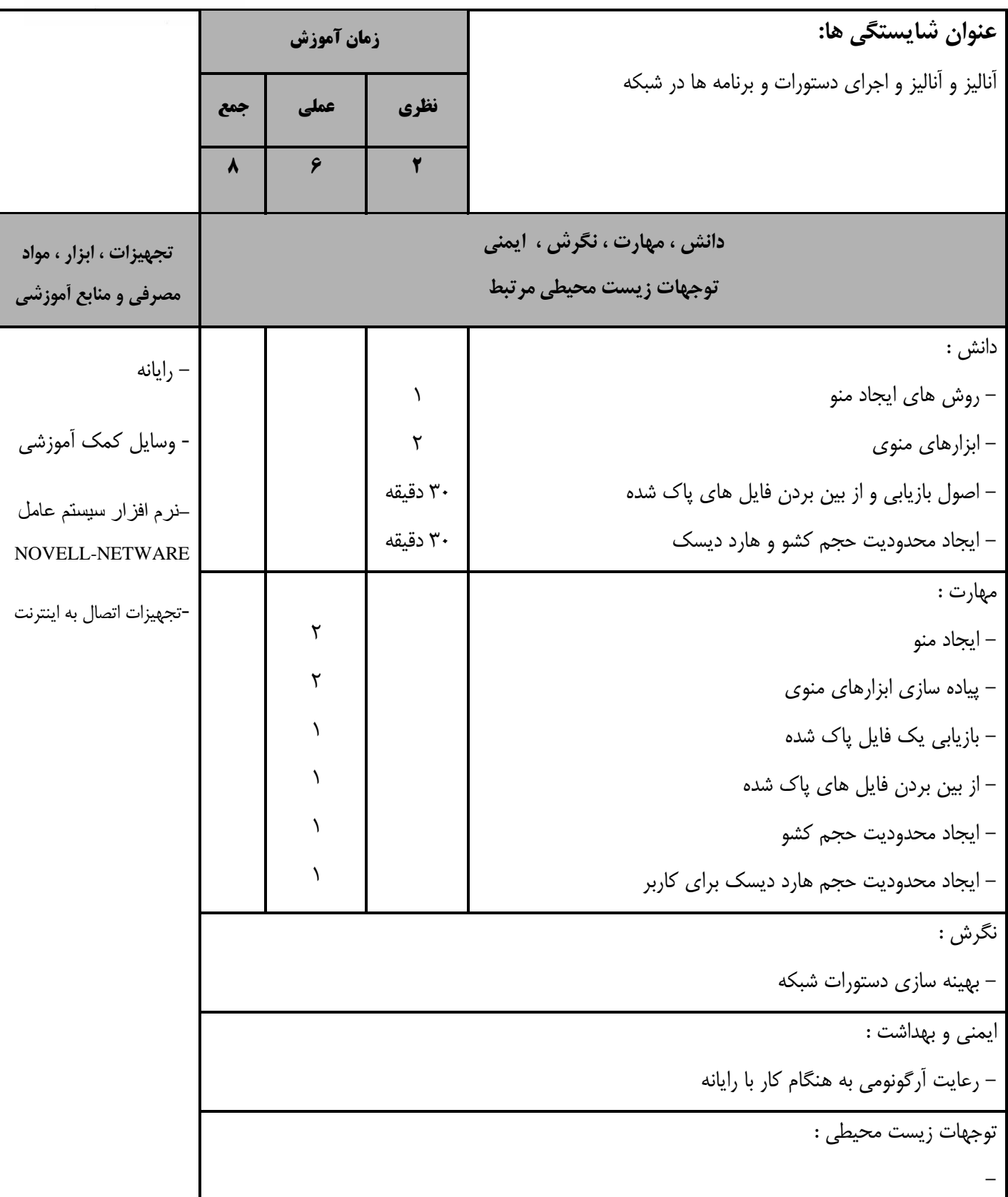

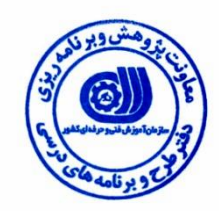

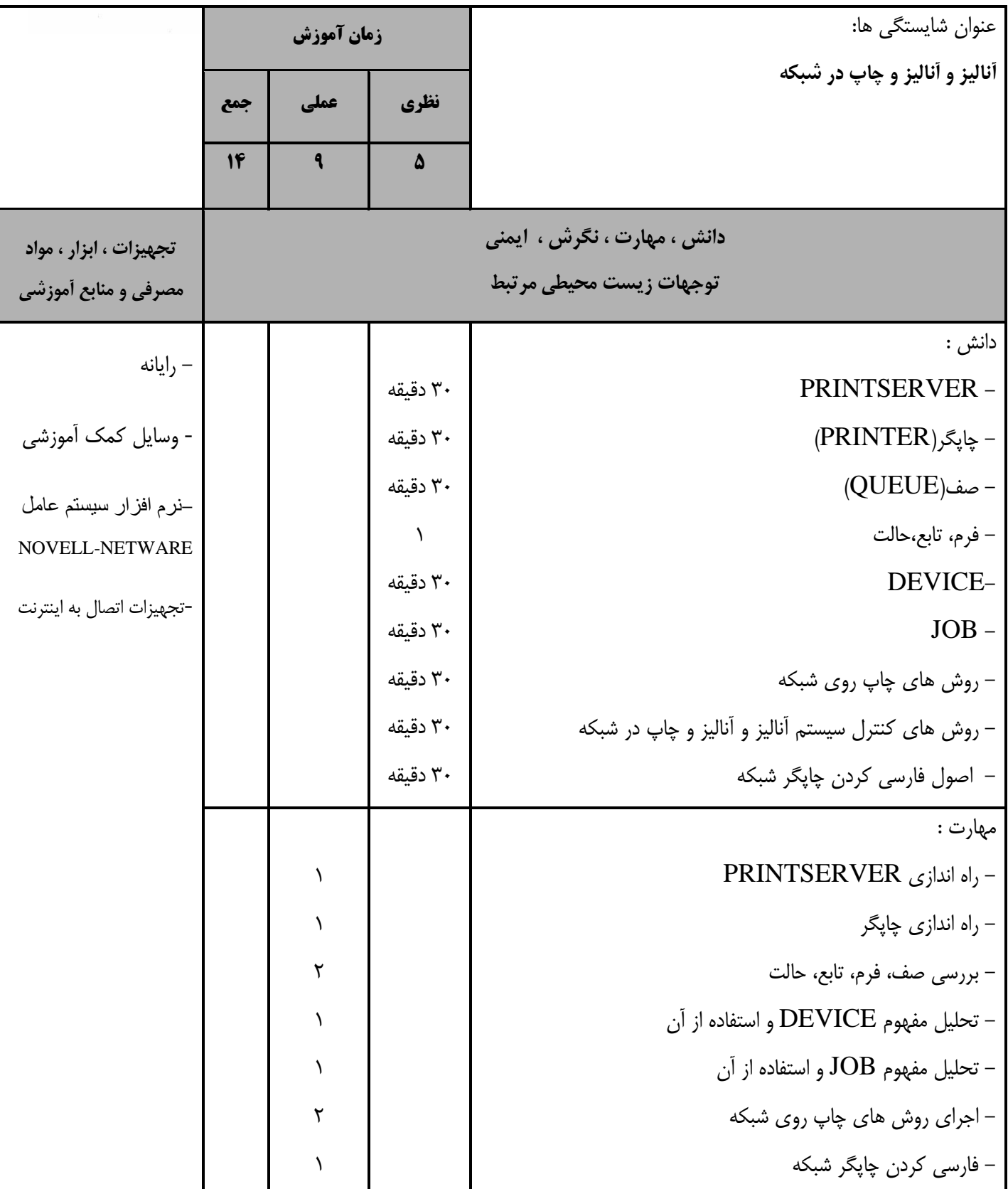

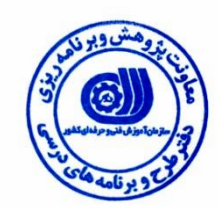

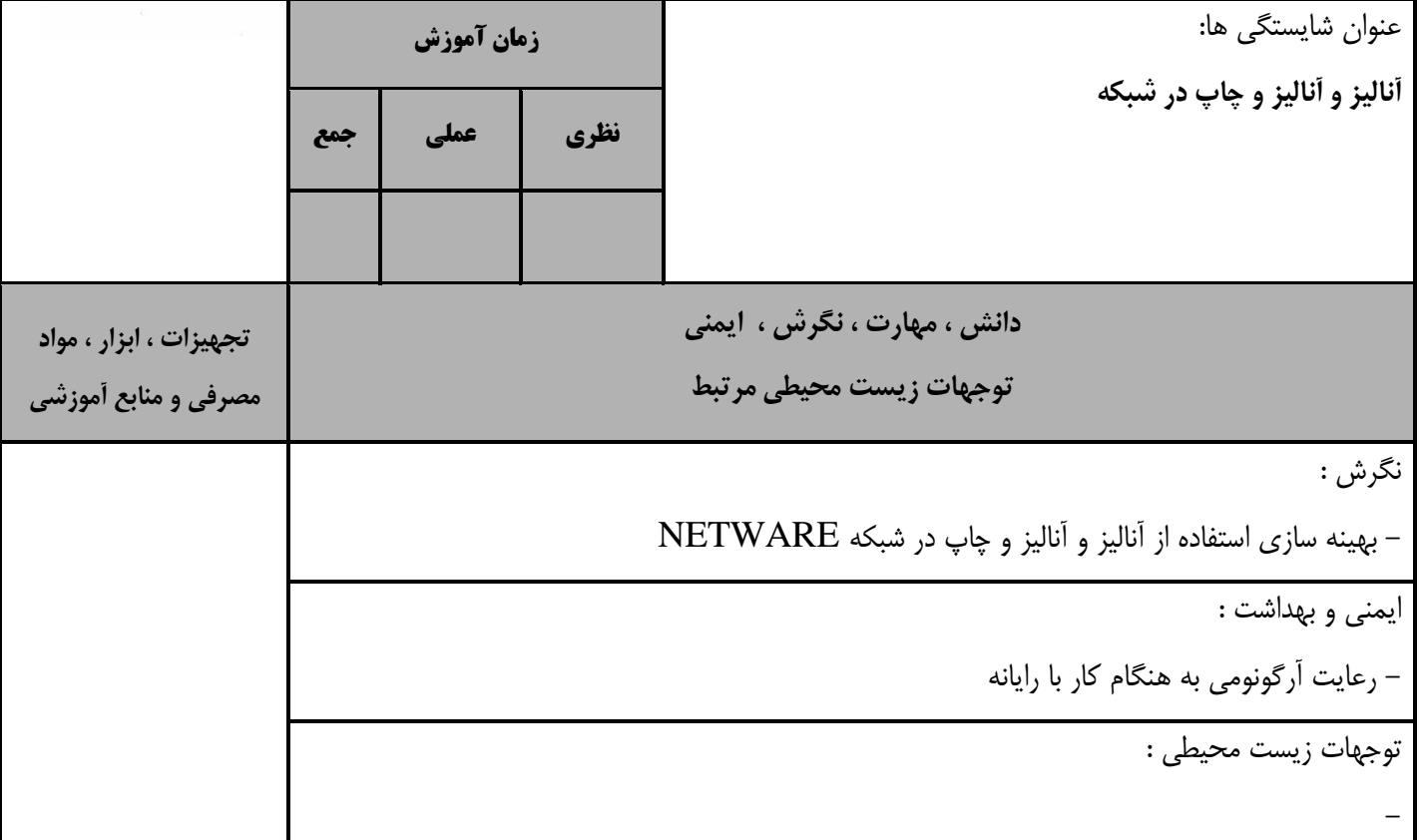

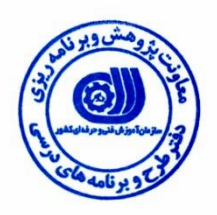

**- برگهي تحليل آموزشي عنوان شايستگي ها: آناليز و آناليز و بكارگيري دستورات خط فرمان زمان آموزش نظري عملي جمع 2 1 3 دانش ، مهارت ، نگرش ، ايمني توجهات زيست محيطي مرتبط تجهيزات ، ابزار ، مواد مصرفي و منابع آموزشي** دانش : - **دستورات خط فرمان براي ايجاد كشو** - **دستورات خط فرمان براي تخصيص درايو** - **دستورات خط فرمان مربوط به امنيت شبكه** - **دستورات خط فرمان براي ورود به شبكه** - **دستورات خط فرمان مربوط به چاپ** - **دستورات خط فرمان براي كار در محيط شبكه** 00 دقیقه 00 دقیقه 00 دقیقه 00 دقیقه 00 دقیقه 00 دقیقه - رایانه - وسایل کمک آموزشی NOVELL-NETWARE نرم افزار سيستم عامل -تجهیزات اتصال به اینترنت مهارت : - اجرای **دستورات خط فرمان براي ايجاد كشو** - اجرای **دستورات خط فرمان براي تخصيص درايو** - اجرای **دستورات خط فرمان مربوط به امنيت شبكه** - اجرای **دستورات خط فرمان براي ورود به شبكه** - اجرای **دستورات خط فرمان مربوط به چاپ** - اجرای **دستورات خط فرمان براي كار در محيط شبكه**  $\lambda$ 1  $\lambda$  $\lambda$ 1 1 نگرش : - بهره برداری از شبكه ایمنی و بهداشت : - رعایت آرگونومی به هنگام کار با رایانه توجهات زیست محیطی : -

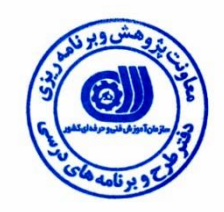

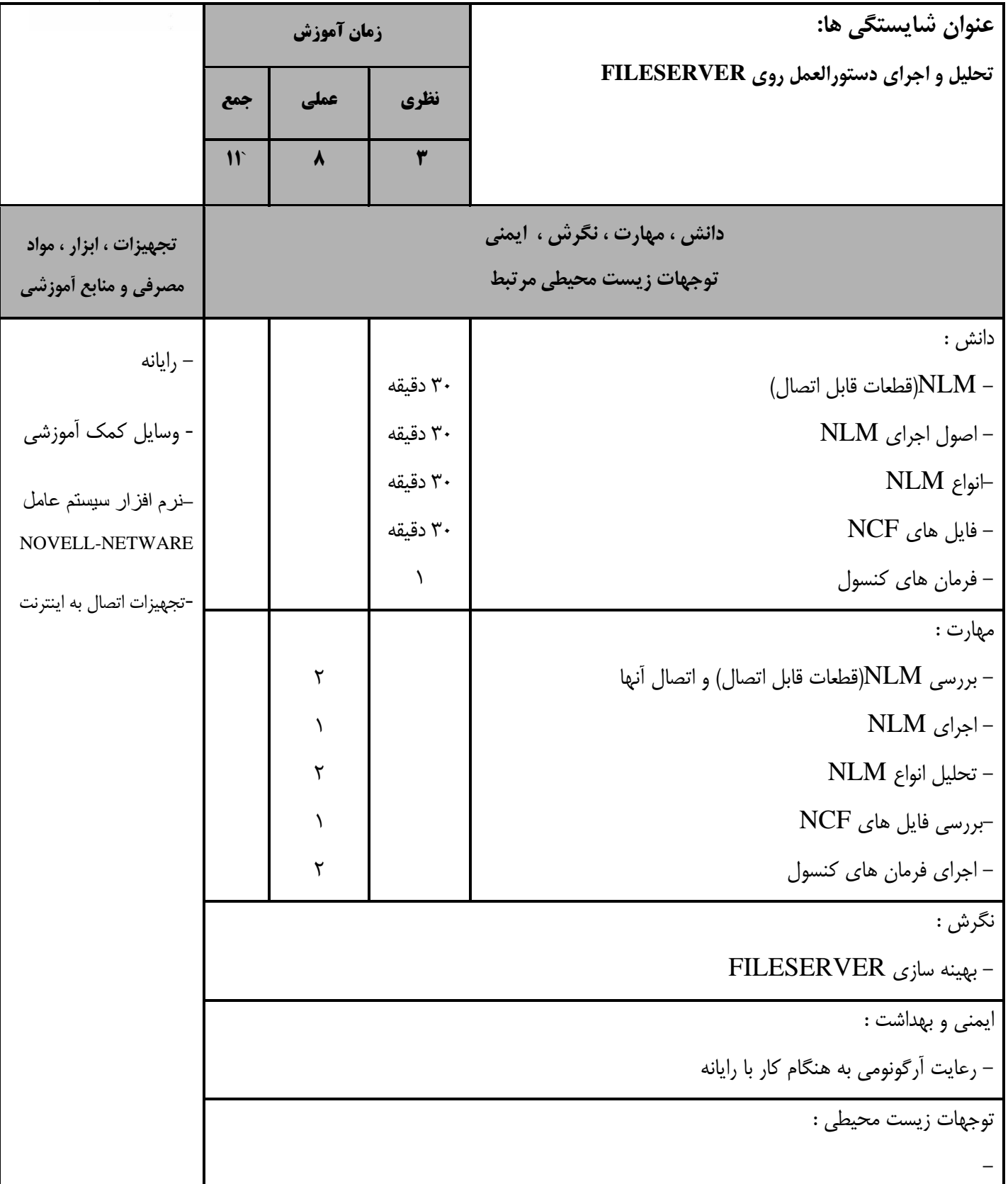

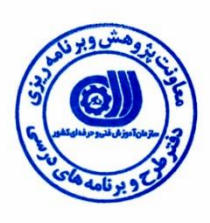

#### *-* **برگه استاندارد تجهيزات ، مواد ، ابزار**

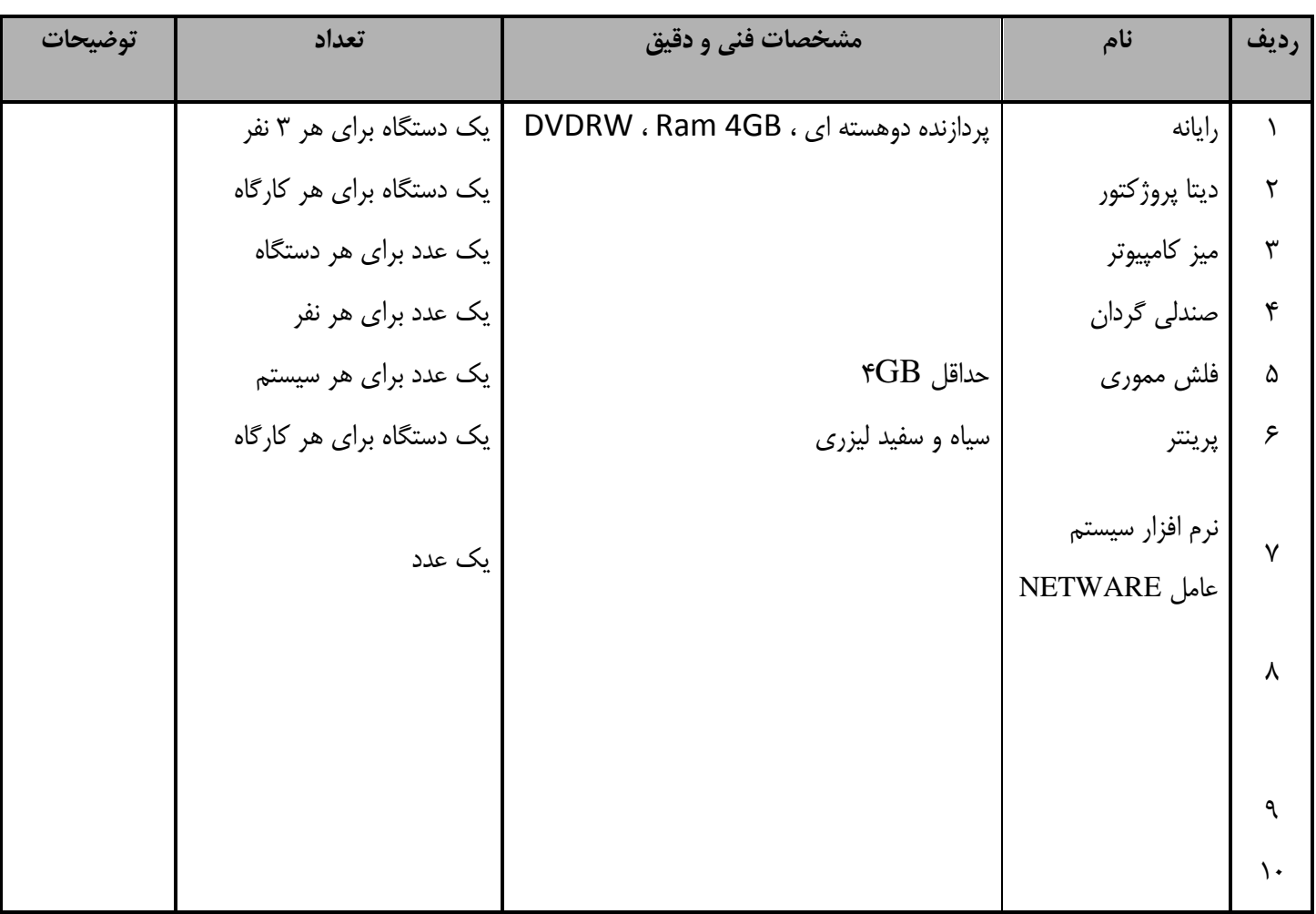

**توجه :** 

**- تجهيزات براي يك كارگاه به ظرفيت 51 نفر در نظر گرفته شود . - ابزار به ازاء هر سه نفر محاسبه شود . - مواد به ازاء يك نفر كارآموز محاسبه شود .**

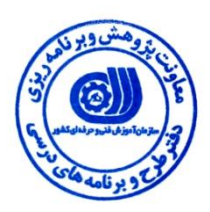

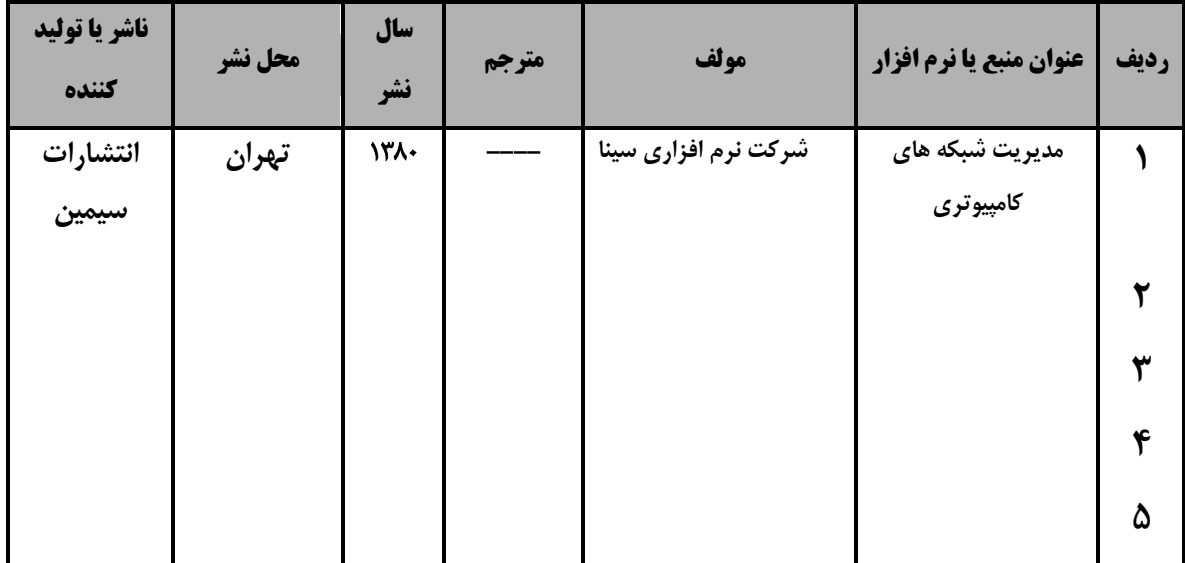

#### **- منابع و نرم افزار هاي آموزشي ) اصلي مورد استفاده در تدوين و آموزش استاندارد (**

#### **- ساير منابع و محتواهاي آموزشي ) پيشنهادي گروه تدوين استاندارد ( عالوه بر منابع اصلي**

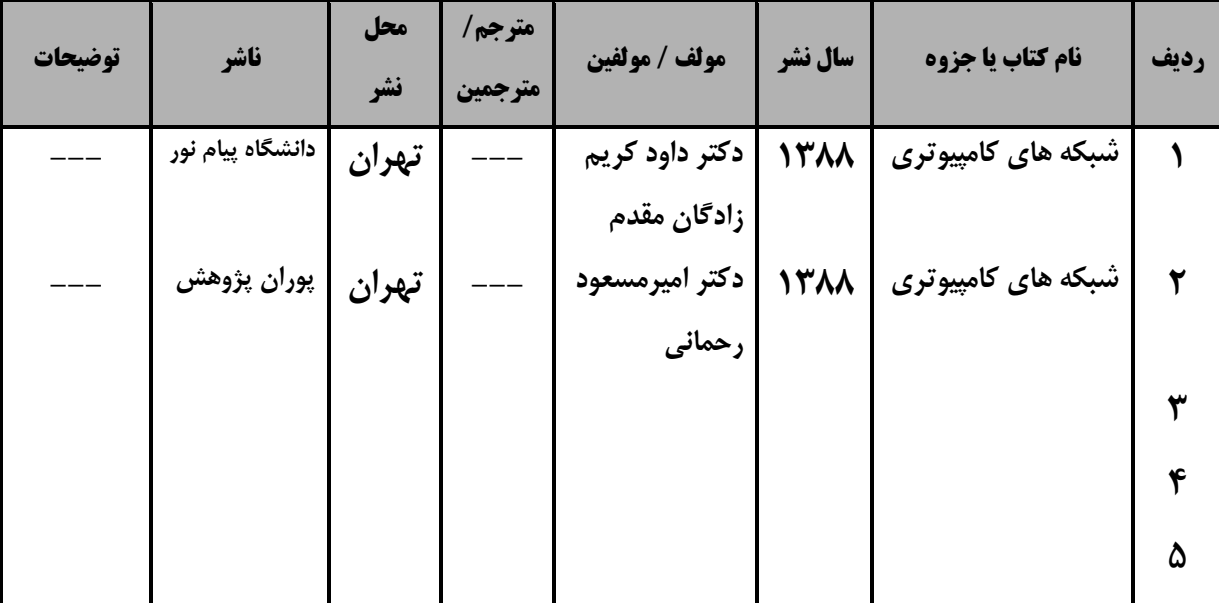

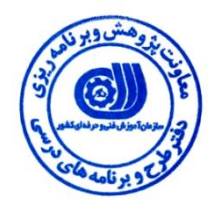

### **فهرست سايت هاي قابل استفاده در آموزش استاندارد**

1.www.ieee.org

- 2.www.Gigapedia.com
- 3.
- 4.
- 5.
- 
- 6.
- 7.
- 8.
- 9.
- 10.